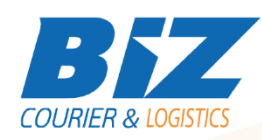

# BIZCOURIER WEB SERVICES

Dear Partners,

We would like to inform you that BizCourier now offers you the ability to create the new Sender Profile (CRM Code) directly from your company's software or website by taking advantage of BizCourier Consolidated Shipments List Web Service.

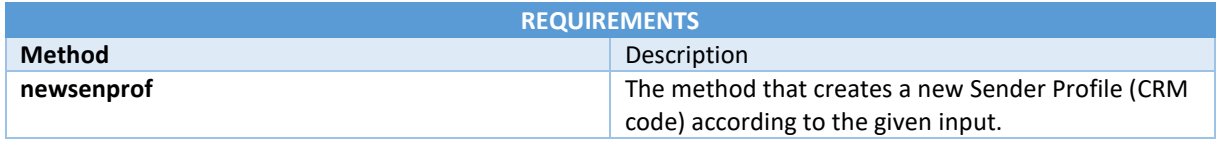

## Web Service Call Input Fields

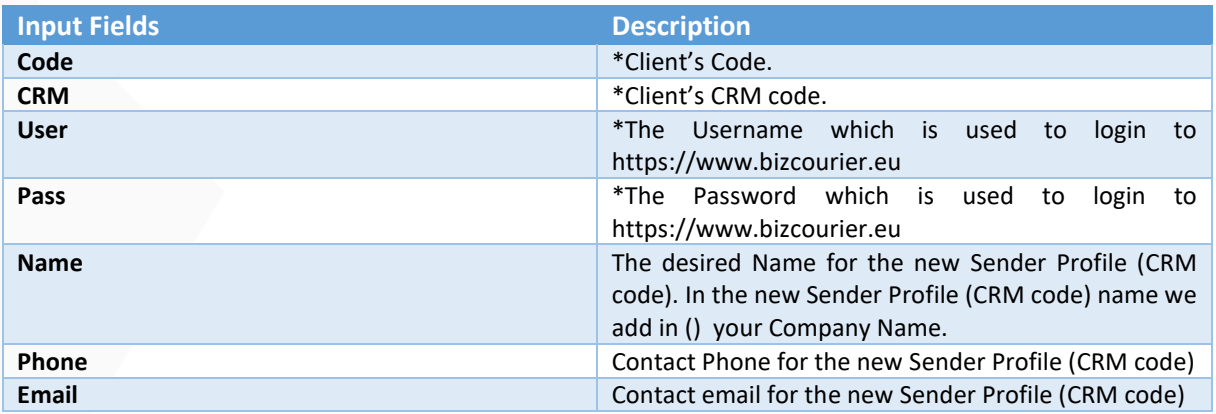

### Web Service Output Fields

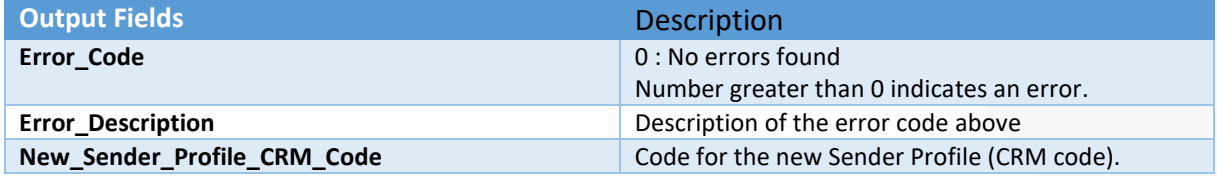

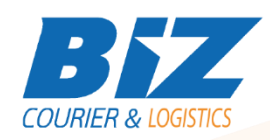

#### **WSDL**

The WSDL file can be downloaded from the following address:

[https://www.bizcourier.eu/pegasus\\_cloud\\_app/service\\_01/newcrmcreation.php?wsdl](https://www.bizcourier.eu/pegasus_cloud_app/service_01/newcrmcreation.php?wsdl)

or emailed to you on request at *[itsupport@bizcourier.eu](mailto:itsupport@bizcourier.eu)*

You may start testing it with SoapUI Software by clicking on the link below[: http://www.soapui.org/](http://www.soapui.org/)

If you require any further information or clarification please email your queries to *[itsupport@bizcourier.eu](mailto:itsupport@bizcourier.eu)* and we shall be more than happy to assist you.

### George Vlachos

IT Department

International Courier & Postal Services 8 th Km Varis Koropiou, Koropi, 19400, Greece *Ph: +30 2117101466 E-mail[: itsupport@bizcourier.eu](mailto:itsupport@bizcourier.eu) – Website: [www.bizcourier.eu](http://www.bizcourier.eu/)*